# **A N ZEIGE**

**Anforderungen** besitzen.

Bayern an:

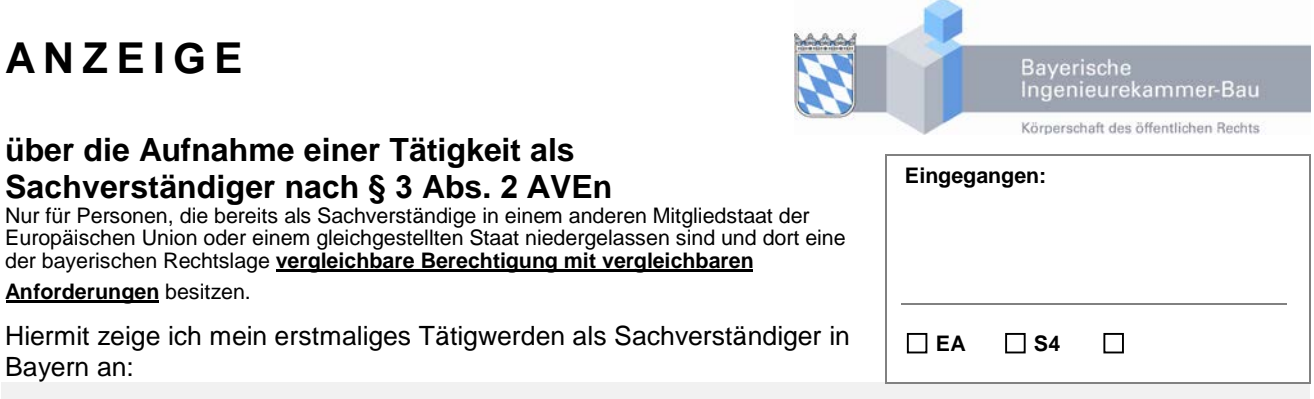

## **1. Angaben zur Person**

**über die Aufnahme einer Tätigkeit als Sachverständiger nach § 3 Abs. 2 AVEn** 

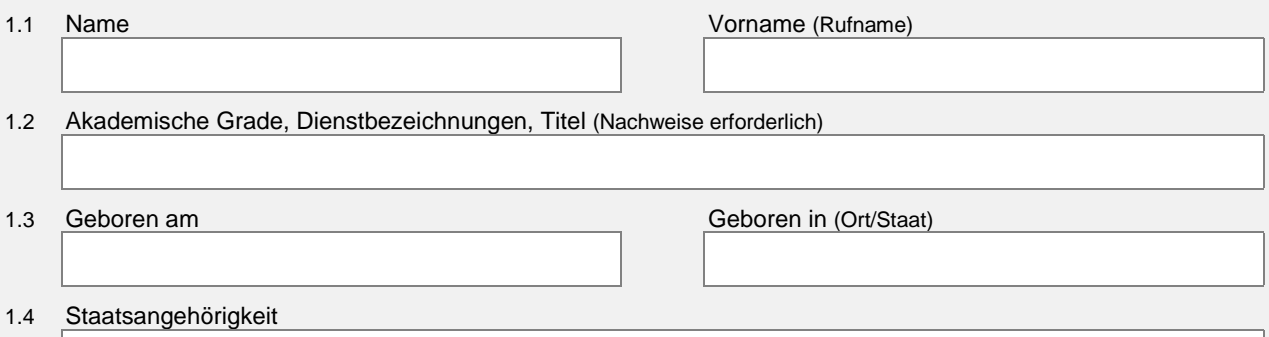

## **2. Anschriften / Kontaktdaten**

#### **2.1 Privat**

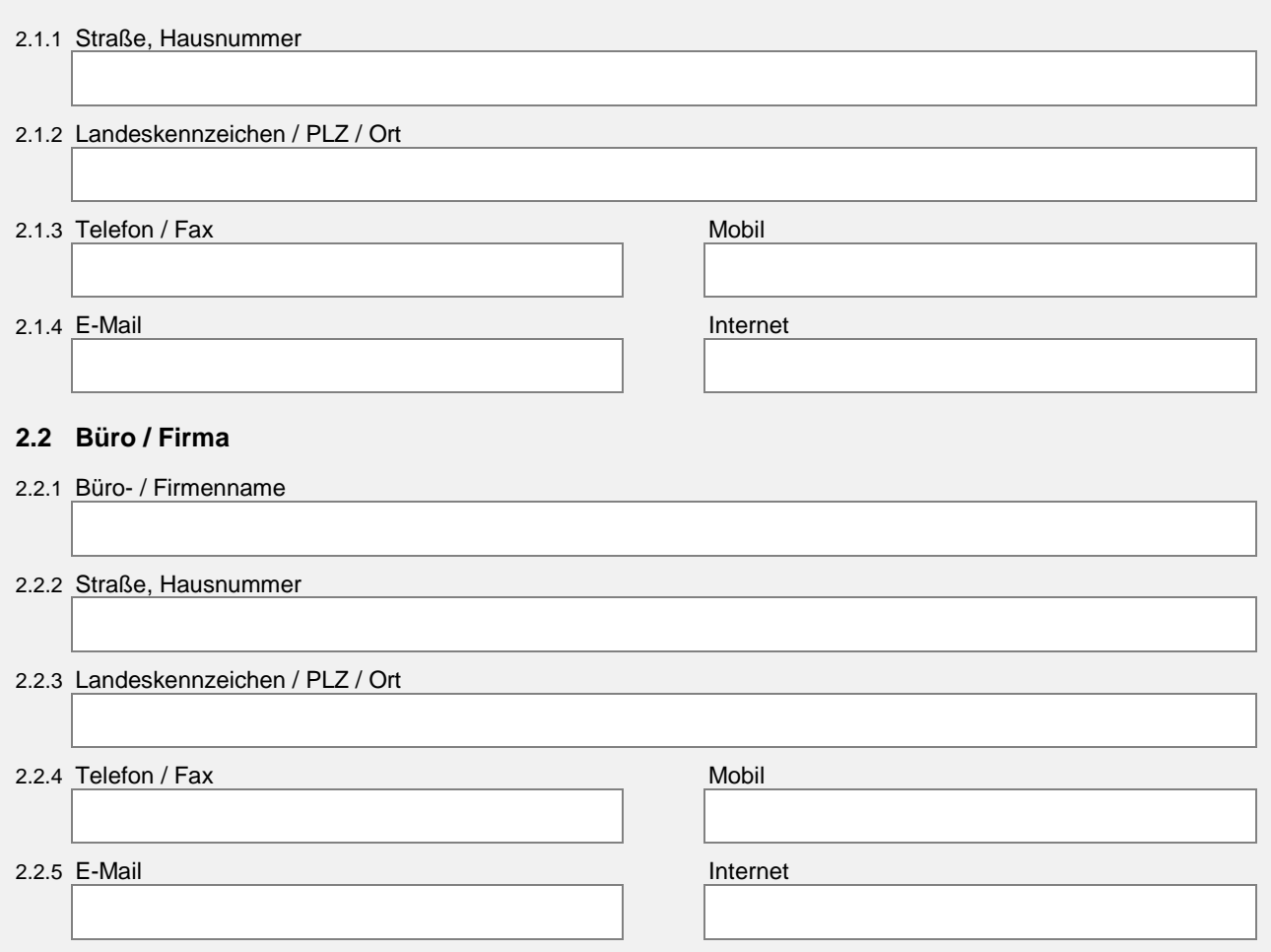

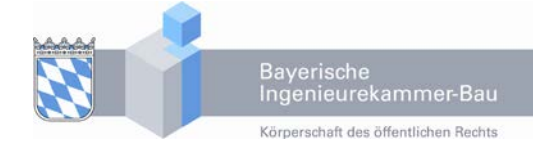

Name: Vorname:

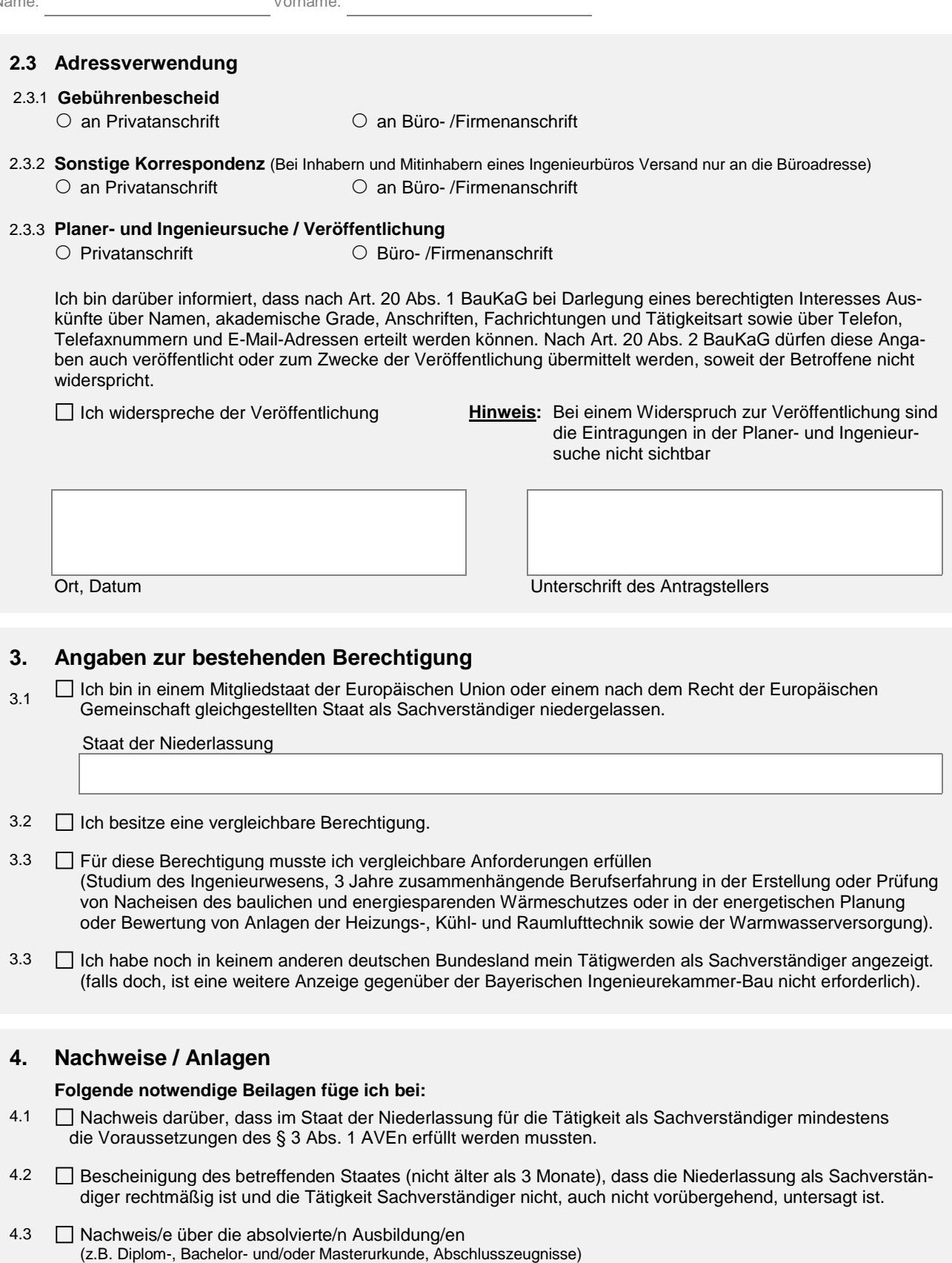

4.4 **Projektliste als Nachweis der geforderten praktischen Tätigkeit** 

Name: Vorname:

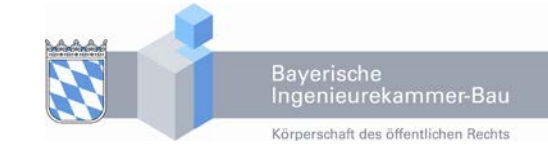

## **5. Bestätigung der Anzeige**

- Ich beantrage eine Bestätigung über diese Anzeige des erstmaligen Tätigwerdens als Sachverständiger (Gebühr 30,- Euro)
	- **Hinweis:** Die Bayerische Ingenieurekammer-Bau kann die Tätigkeit als Sachverständiger untersagen, wenn die unter Ziffer 3.1 - 3.3 genannten Voraussetzungen nicht vorliegen. In diesem Fall wird eine Gebühr von 295,- Euro fällig.

### **6. Gebühren**

(Gemäß der Gebührenordnung der Bayerischen Ingenieurekammer-Bau)

- 6.1 Für die Bestätigung der Anzeige (siehe oben Ziffer 5) fällt eine **Gebühr von 30,-- Euro** an. (§ 13 Abs. 4 Satz 1 Nr. 1 Gebührenordnung)
- 6.2 Für das Untersagen der Tätigkeit als Sachverständiger wird eine **Gebühr von 295,-- Euro** erhoben. (§ 8 Abs. 6 Satz 2 Gebührenordnung)

## **7. Erklärungen**

- 7.1 Von den Erläuterungen zur Adressverwendung insbesondere zum Widerspruch der Veröffentlichung von Adressdaten unter Ziffer 2.3.3 habe ich Kenntnis genommen.
- 7.2 Ich versichere, dass alle vorstehenden Angaben richtig und vollständig sind.

Ort, Datum Unterschrift des Antragstellers

### **8. Anlagen**

Weitere, außer den unter Nr. 4 genannten Anlagen

Antrag auf Eintragung in die Liste der Sachverständigen nach § 3 Abs. 1 AVEn

## **P R O J E K TLI S T E**

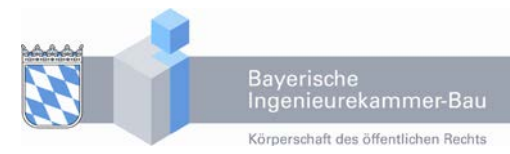

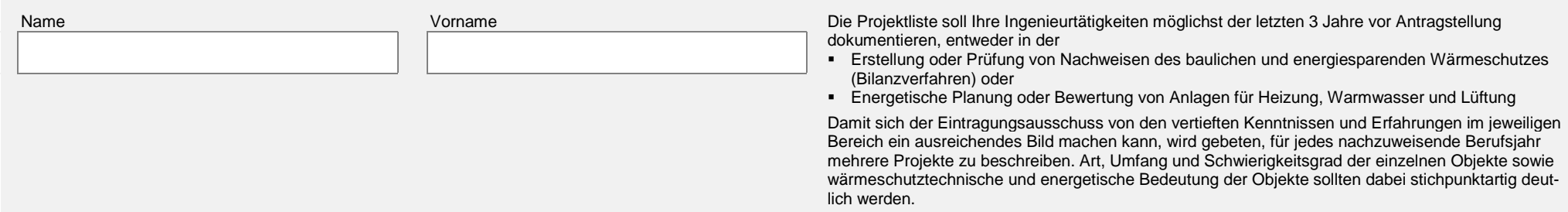

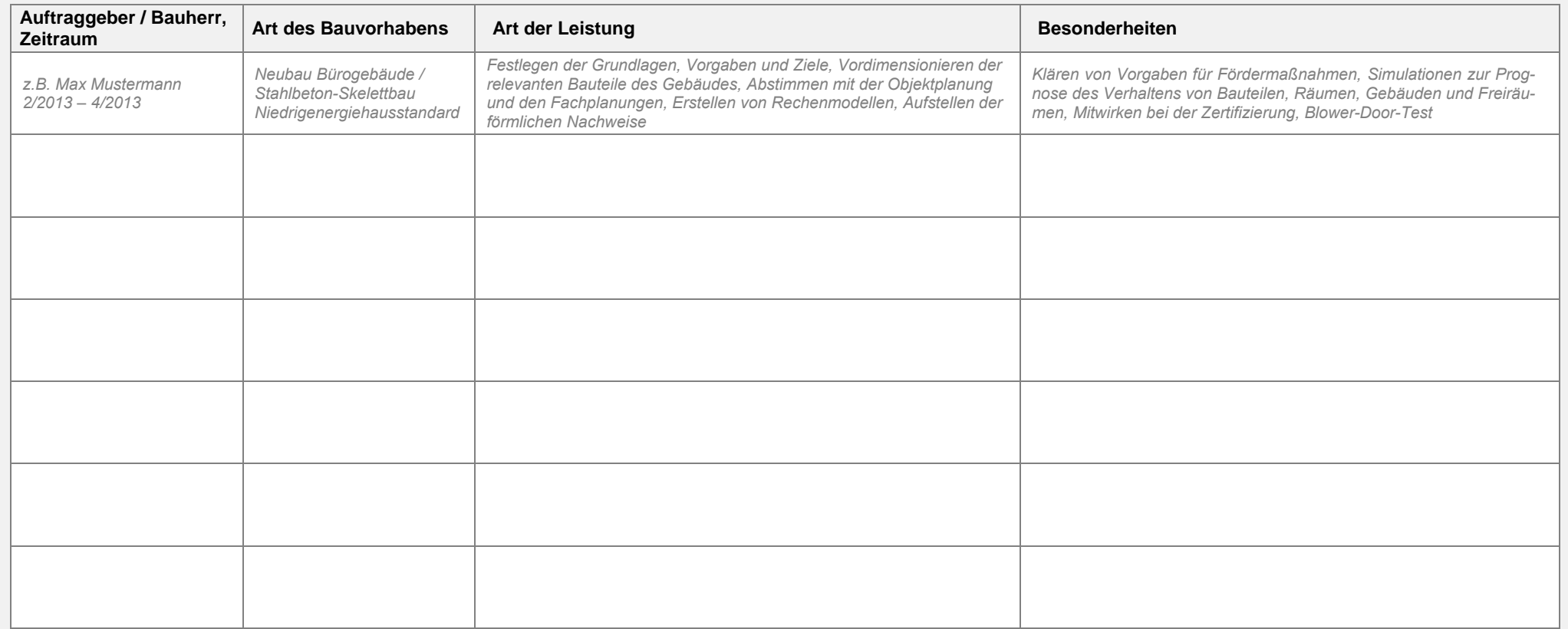

### Anlage zum Antrag auf Eintragung in die Liste der Sachverständigen nach § 3 Abs. 1 AVEn **PROJ EKTLISTE**

Name: Vorname: Letter and Vorname: Letter and Vorname: Letter and Vorname: Letter and Vorname: Letter and Vorname: Letter and Vorname: Letter and Vorname: Letter and Vorname: Letter and Vorname: Letter and Vorname: Letter

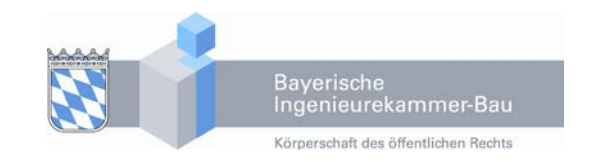

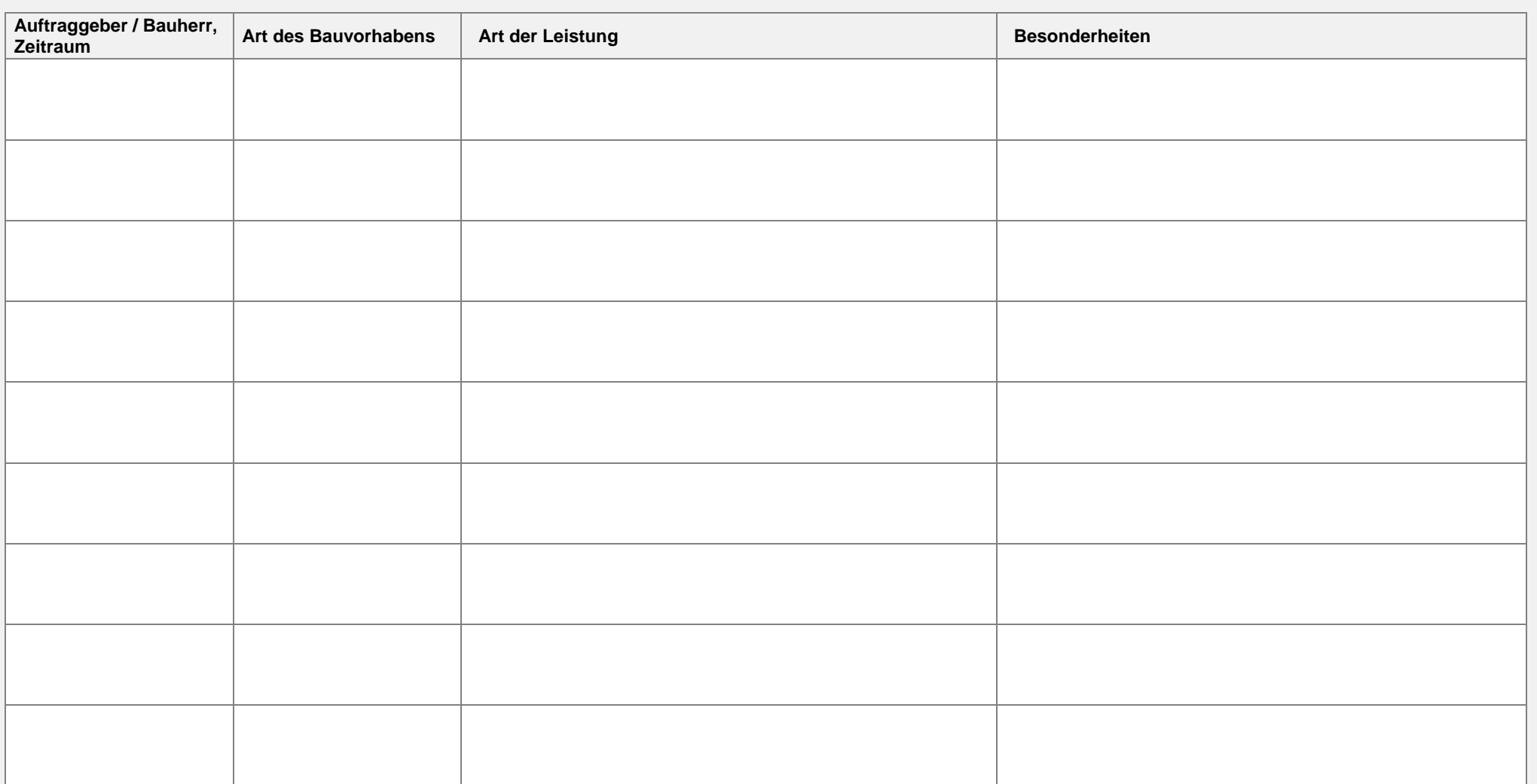

**Diese Seite ist ggf. mehrfach zu verwenden!** 

#### Anlage zum Antrag auf Eintragung in die Liste der Sachverständigen nach § 3 Abs. 1 AVEn **PROJ EKTLISTE**

Name: Vorname: Vorname: Vorname: Vorname: Vorname: Vorname: Vorname: Vorname: Vorname: Vorname: Vorname: Vorname: Vorname: Vorname: Vorname: Vorname: Vorname: Vorname: Vorname: Vorname: Vorname: Vorname: Vorname: Vorname:

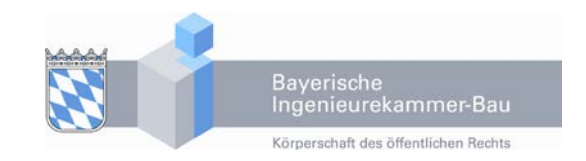

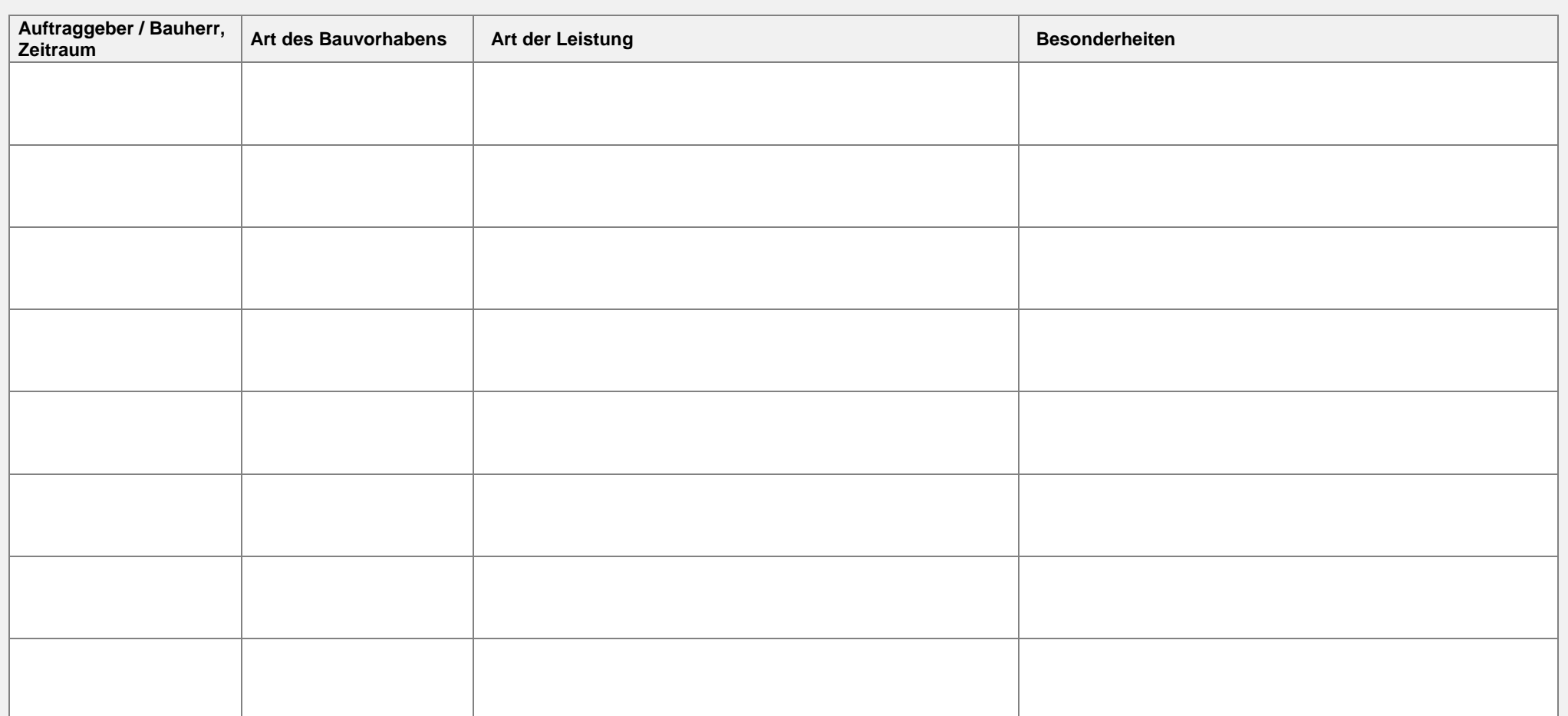

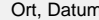

Ort, Datum Unterschrift, Stempel (Bei Angestellten Bestätigung des Arbeitgebers)